Begrensninger av lesetilgang til innholdet i institusjonsarkivet: gjennomgang av begreper og muligheter

Presentasjon ved faglig seminar etter konsortiemøtet 21. oktober 2014

Hege Johannesen, BIBSYS

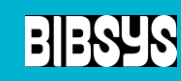

#### Generelt om begrensninger i lesetilgang

- **II** Hovedregelen er åpen tilgang til alt innhold i institusjonsarkivet
- Den åpne tilgangen til innholdet kan stenges permanent på alle nivå (arkiv, delarkiv, samling, innførsel, fil). Det gjøres ved å fjerne handlingen READ for gruppen Anonymous
- Den åpne tilgangen til innholdet i en innførsel og/eller ei fil i en innførsel kan stenges for en gitt tidsperiode. Det gjøres ved å legge inn en start-dato for handlingen READ for gruppen Anonymous
- Administratorer, dvs personer som kan utføre handlingen ADMIN, har tilgang til innhold som ikke er åpent tilgjengelig

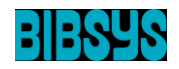

# Generelt om tidsbegrenset stenging av lesetilgang til fil og/eller innførsel (embargo)

Startdato for offentliggjøring i form av åpen tilgang for fil og/eller innførsel kan legges inn ved registrering av ny innførsel eller ved redigering av eksisterende innførsel

Startdato for embargo (sluttdato for åpen tilgang) kan kun legges inn ved redigering av eksisterende innførsel – hvis dette skulle være relevant

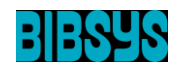

# Spesielt om redigering av lesetilgang til fil og/eller innførsel

- En innførsel er en beholder som inneholder pakker
- **II** En pakke er en beholder som inneholder filer
- En vanlig innførsel kan inneholde disse pakkene:
	- pakke ORIGINAL inneholder fulltekstfilene som er lastet opp i innførselen
	- pakke TEXT inneholder indeksfilene som er laget for fulltekstfilene
	- Pakke LICENSE inneholder samlingens distribusjonslisens som registrator måtte akseptere for å fullføre registreringen
	- Pakke CC-LICENSE som inneholder ev. Creative Commons lisens som ble valgt for innførselen

(Innførsler importert fra CRIStin vil i tillegg inneholde pakkene ORE og SWORD)

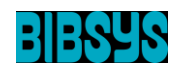

# En oppmuntring til slutt

Det er mulig å begrense lesetilgangen på en eller flere filer i en innførsel og på selve innførselen

- Det er raskt og enkelt å legge til eller fjerne begrensninger i lesetilgang så lenge du kjenner de begrepene som brukes i brukergrensesnittet. Dvs begrepene:
	- READ
	- Anonymous
	- **Startdato**

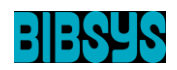

# Demonstrasjon av hvordan du går fram for å endre lesetilgang til innhold i institusjonsarkivet

- Permanent stenging av den åpne tilgangen til innhold i en samling
- Permanent stenging av den åpne tilgangen til hhv innførsel og fil
- Tidsbegrenset stenging av den åpne tilgangen til hhv innførsel og fil
- *II* Redigering av embargodato for hhv innførsel og fil

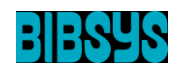